# **My Services**

The **My Services** tab in the **Customer Portal** is accessible only by the customer's Administrator.

## **Numbers**

The [Numbers](https://wiki.ring-u.com/wiki/doku.php?id=numbers) tab lists all phone numbers associated with your account, as well as their internal label, schedule, and routing. External caller ID and Failover/System Bypass can also be managed here.

## **Lines**

The [Lines](https://wiki.ring-u.com/wiki/doku.php?id=lines) tab tells you how many Lines (capacity for concurrent you currently pay for, and allows you to add or subtract lines at will.

## **International Calling**

Enable or Disable [International Calling](https://wiki.ring-u.com/wiki/doku.php?id=international) here, in conjunction with the [Wallet](https://wiki.ring-u.com/wiki/doku.php?id=international_800_wallet).

### **e911**

[e911](https://wiki.ring-u.com/wiki/doku.php?id=e911) designates an address to be associated with your phone number for 911 services.

### **Conference**

Configuration and customization of the ring-u [Conference](https://wiki.ring-u.com/wiki/doku.php?id=conference) feature.

#### **Backup**

Information regarding system backup and priority replacement.

### **Call Recordings**

Enable and configure the [Call Recording](https://wiki.ring-u.com/wiki/doku.php?id=callrecordings) feature.

### **Phonebook**

The [phonebook](https://wiki.ring-u.com/wiki/doku.php?id=phonebook) is a shared directory listing both internal and external contacts, failover numbers, and blocked callers.

From: <https://wiki.ring-u.com/wiki/>- **support wiki**

Permanent link: **<https://wiki.ring-u.com/wiki/doku.php?id=services&rev=1655409280>**

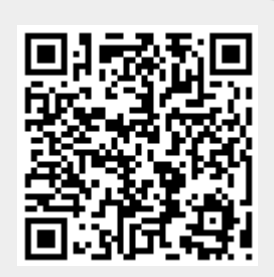

Last update: **2022/06/16 19:54**